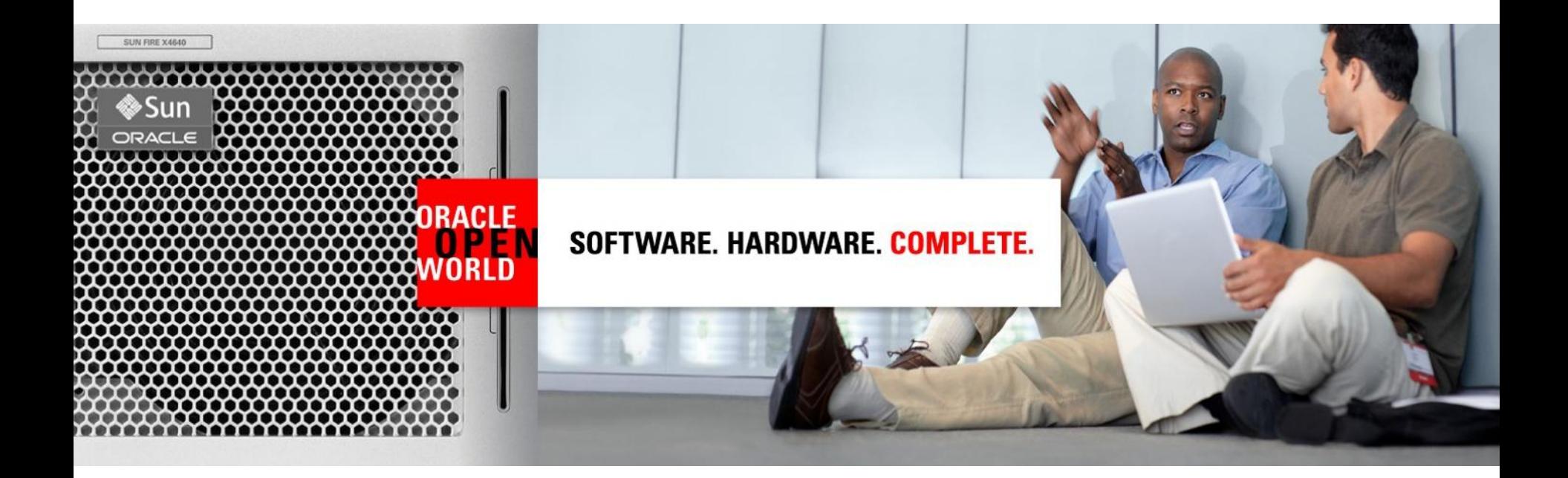

# ORACLE®

#### **Financial Close and Disclosure Management for the ERP**

Janette Kosior Director, Product Mgt Dave Roberts Sr. Manager, Product Mgt

### **Safe Harbor Statement**

The following is intended to outline our general product direction. It is intended for information purposes only, and may not be incorporated into any contract. It is not a commitment to deliver any material, code, or functionality, and should not be relied upon in making purchasing decisions. The development, release, and timing of any features or functionality described for Oracle's products remains at the sole discretion of Oracle.

## **Agenda**

- Solution Overview
- Feature Overview
- Demo

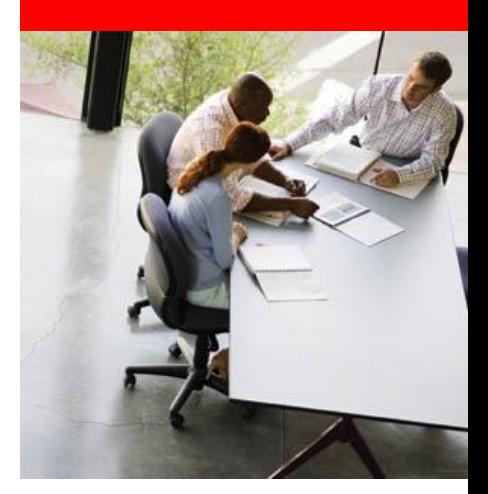

## **Financial Close Process Overview**

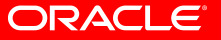

## **Close Process and Key Activities**

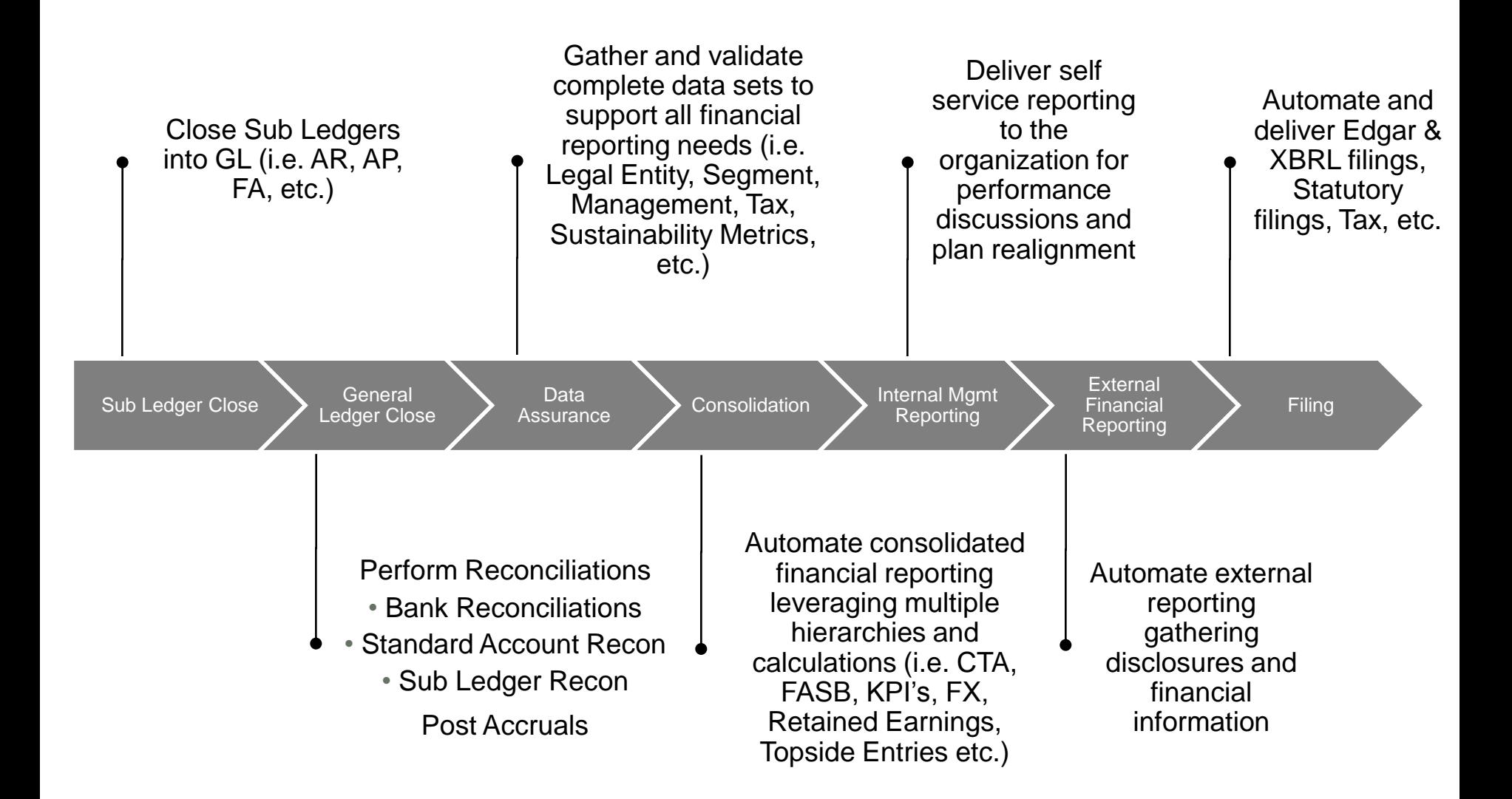

ORACLE®

#### **Challenges to ERP Close**

#### No workflow or task management across the modules

Sub Ledger Close Subsetted General

Ledger Close

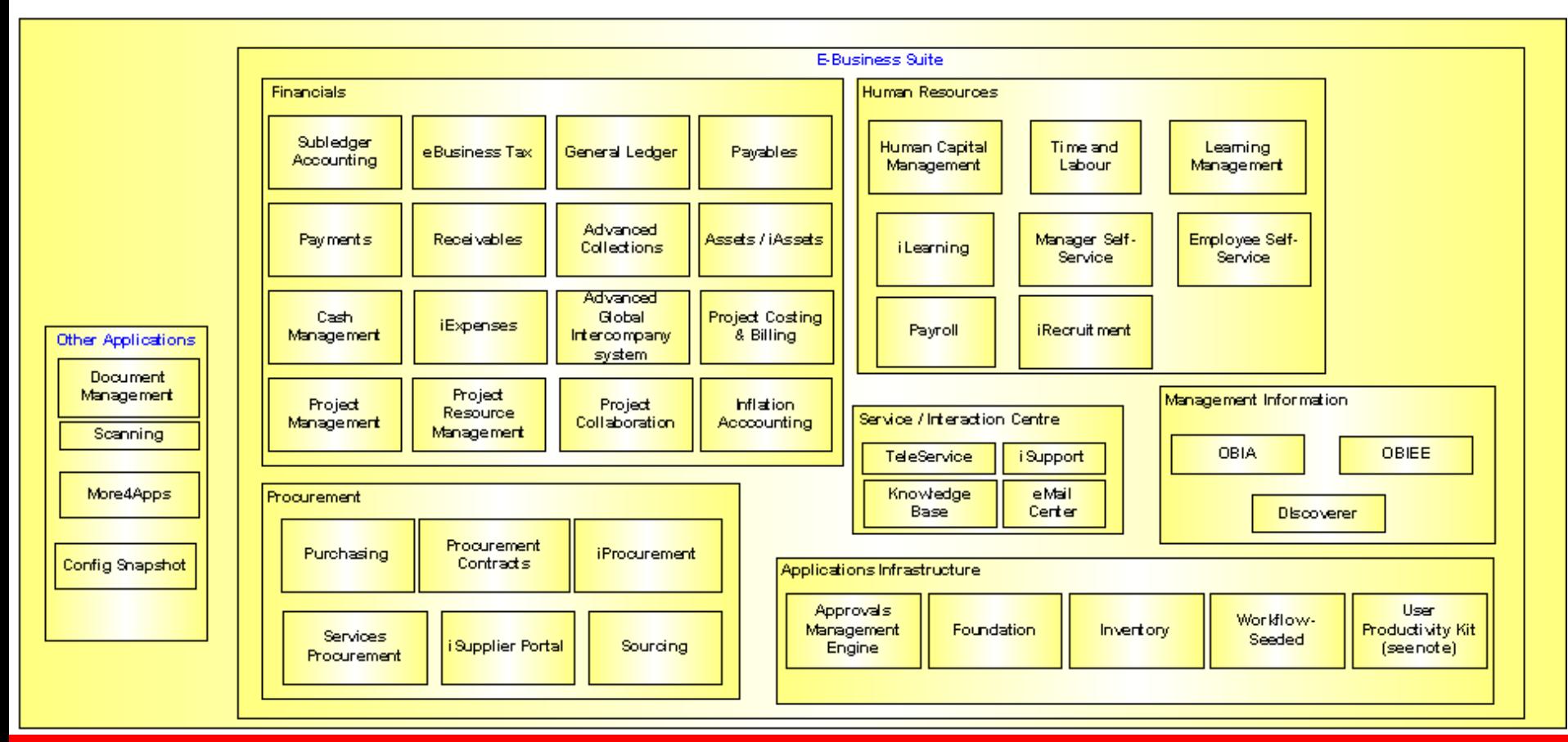

#### **ORACLE**

## **Major ERP activities for Close**

- 1. Close PO for month 10.
- 2. Close Project Billing for month
- 3. Close Project Costing for month
- 4. Run post processes for PO, PB, PC, etc.
- 5. Close AR sub ledger for month
- 6. Close AP sub ledger for month
- 7. Close Inventory sub ledger for month
- 8. Close HCM sub ledger for month
- 9. Close FA/AM sub ledger for month

Run revaluation / remeasurement processes

- 11. Run GL post process for AR, AP, Inv, etc.
- 12. Reconcile sub ledgers to GL
- 13. Reconcile all accounts and approve adjustments<sub>22.</sub>
- 14. Clear suspense accounts
- 15. Post accruals
- 16. Run allocations
- 17. Run consolidation to summary ledgers
- 18. Run summary allocations
- 19. Export into excel
- 20. Collect non acutals data for reporting (lease, plan, fcst, credit line, headcount, etc.)
- 21. Compile and create reports
	- Reconcile to sources
- 23. Distribute V1 reporting
- 24. Changes? Issues? Go to step 1, rinse and repeat

## **Key Challenges of ERP Close**

No workflow or task management across the modules

Sub Ledger Close Subsetted General

#### Ledger Close

- The status of sub ledgers needs to be manually confirmed before moving forward to the next step
- Account reconciliations are confirmed manually
- Fixed assets is particularly difficult due to many manual steps:
	- Useful life adjustment  $-$  FA retirements
	- FA accruals
- 
- Depreciation  $-$  Adj. for non capitalized items  $-$  Gain/Loss on FA

## **Key Challenges of ERP Close**

No workflow or task management across the modules

 $\left\{\frac{\text{Sub Ledger Close}}{\text{Sub Ledger Close}}\right\}$ Ledger Close

- Accruals are confirmed and managed manually
- Clearing suspense accounts is confirmed manually
- Consolidation creates more transactions and requires reconciliation to ensure the dataset is complete
- Manual and automated steps work independently
- Report creation and distribution is manual
- Iterations take time and introduce risk
- Process and reporting additions or changes take months of planning and preparation

## **Document Management and Creation Challenges**

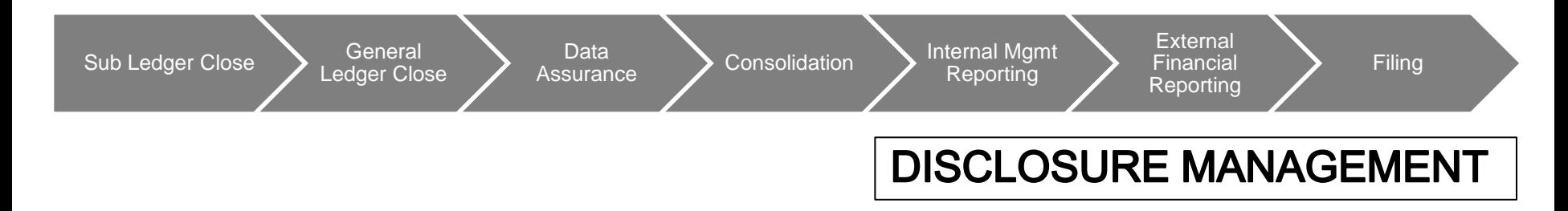

- Management and creation of critical documents is manual (Debt Covenants, 10Q/K, Board Package and Presentation, etc.)
- Gathering and managing commentary is manual
- Adjustment of financial data is manual
- MS Word documents sent to 3<sup>rd</sup> party who reformats and files with EDGAR
- MS Word files are converted to XBRL by 3<sup>rd</sup> parties or manually

### **Critical Components to Implement Financial Close Best Practices**

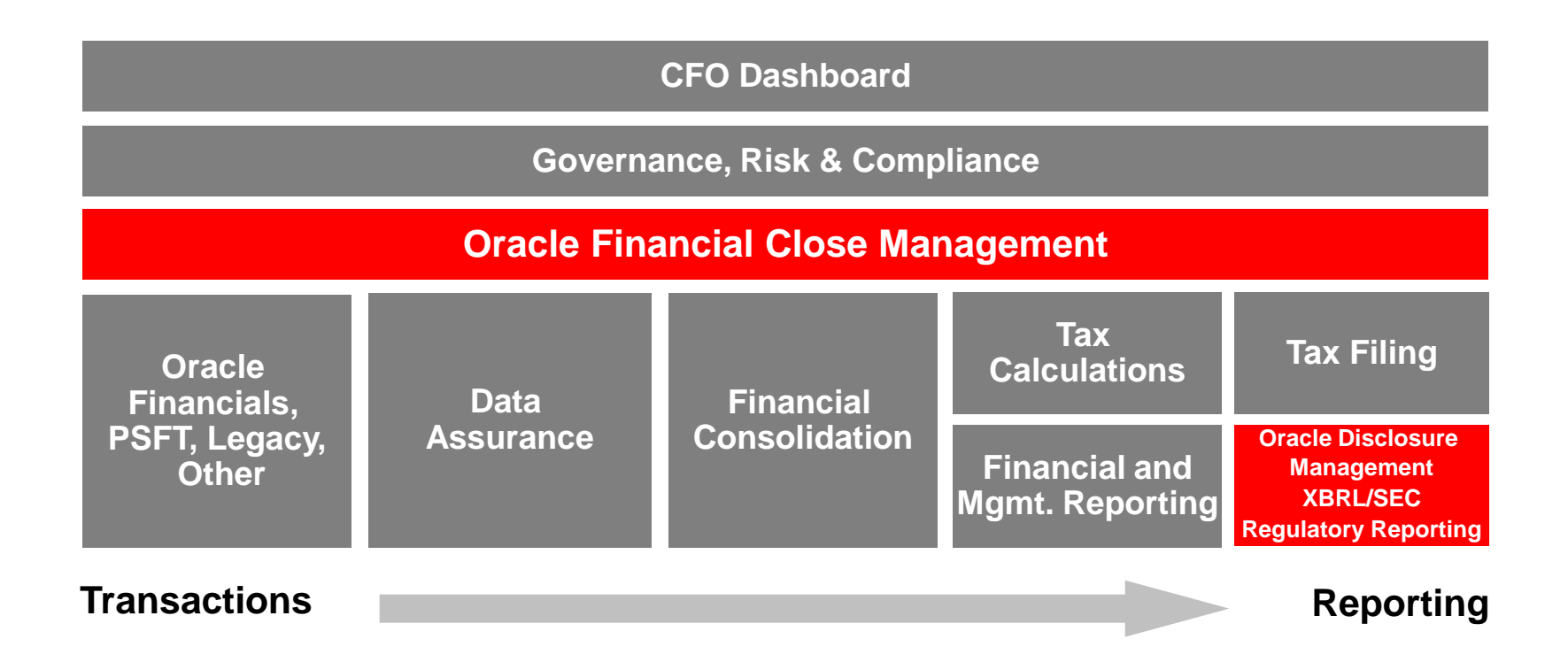

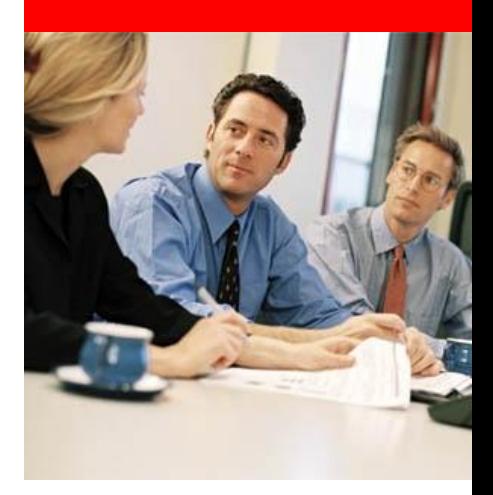

# **Oracle Financial Close Management**

## **Feature Overview**

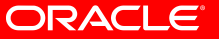

## **Streamline the Extended Close Process with Financial Close Management**

- Close Process Analysis, Trending and Improvement
- Process Monitoring
- Active Calendar
- Single Task List
- Automated workflow
- Ensure Compliance
- Email Notifications
- Account Reconciliations\*

come demoadmin | Log Off ORACLE *<b>A* **B E** racle BI Dashboard Executive Sales Finance Operations Strategic Opportunities Performance Indicators Forecast Accuracy Product Analysis O Net Income Below Plan C Revenue Below Plan C Product Sales **O** Declining Profitability **Close Process Trending Disclosure Process Trending** (Days to Complete External Filings by Quarter) (Days to Close Operations by Month) Chart  $\blacktriangledown$ Chart  $\vert \mathbf{v} \vert$ 18 25 16  $14$ 20  $12$  $10$ 15  $-2008$  $-2008$  $\bf{8}$ 2009 2009  $\overline{10}$  $\ddot{\mathbf{6}}$  $\overline{4}$ 5  $\overline{2}$ ò **Income Statement**  $\rightarrow$ **Product Revenue** (Current Quarter) \$15m \$4,195,970,547.37 \$681,270,958.43 **Cost of Sales**  $$14m$ \$178,251,793,19 **Gross Margin** \$5,055,493,298,99 **Operating Exp**  $$13m$ \$555,147,937.32 \$694,862,009.39 **C** Eden Dashbo  $\frac{1}{2}$  100% / Trusted sites

*\* Planned Future Release*

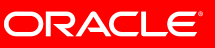

 $-|B| \times$ 

## **Process Monitoring**

- Encourages continuous improvement to the close process
- Dashboards and ad-hoc reporting offers instant real time insight into the close processes
- Easily illustrates current process status
- Automatically updates status on process tasks
- Highlights which tasks are at risk or behind schedule

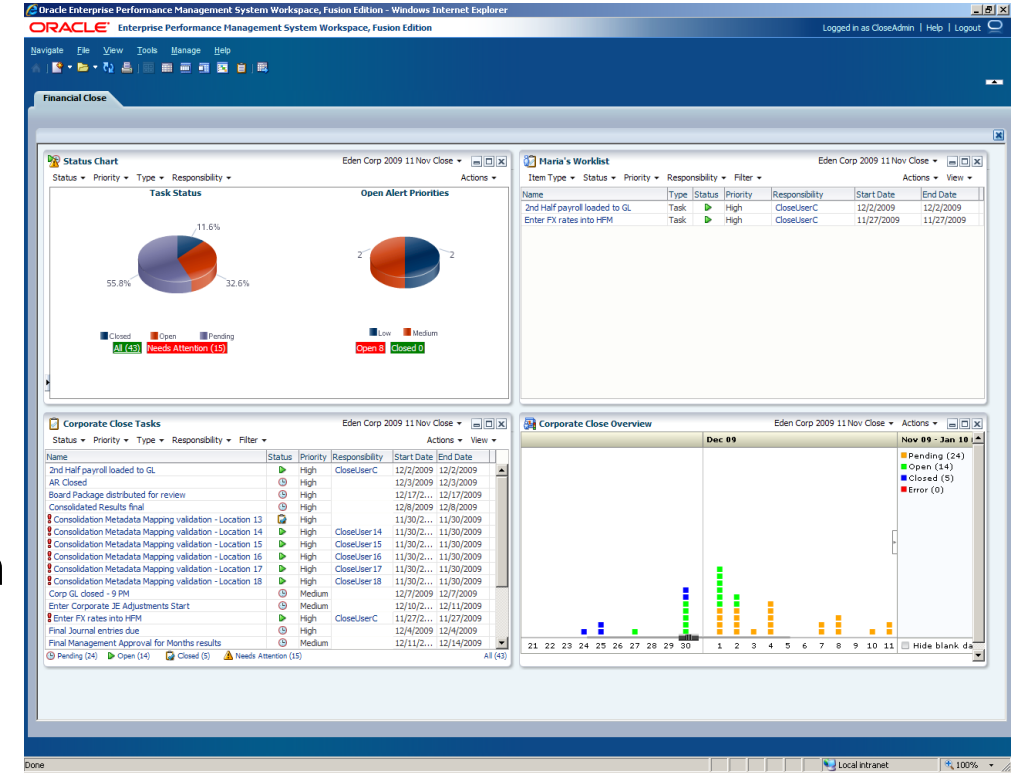

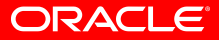

## **Active Financial Close Calendar**

- Details all the tasks required for the financial close process
- Multiple views of close process flow
	- Calendar view
	- Tasklist view
	- Gantt view
- Customizable for each user

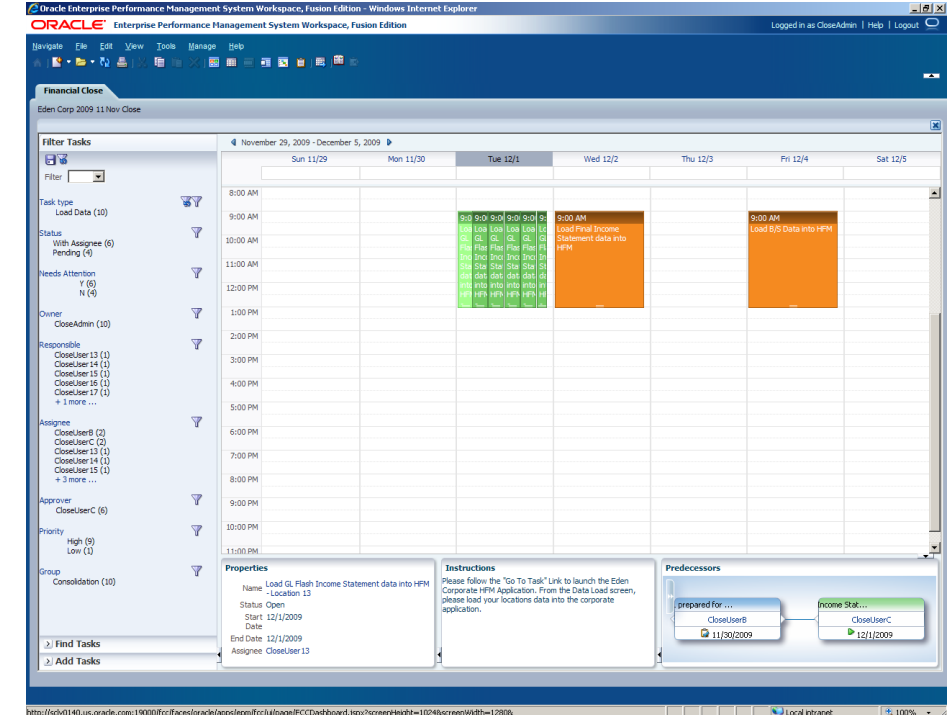

#### **Calendar view**

## **Task Management**

- Support multiple task assignment types
	- Milestone tasks
	- Simple end user manual tasks
	- Integrates with EPM and ERP task assignments (i.e. AR sub ledger close to GL)
	- Complex system automation
- Supports task hierarchies, dependencies and grouping

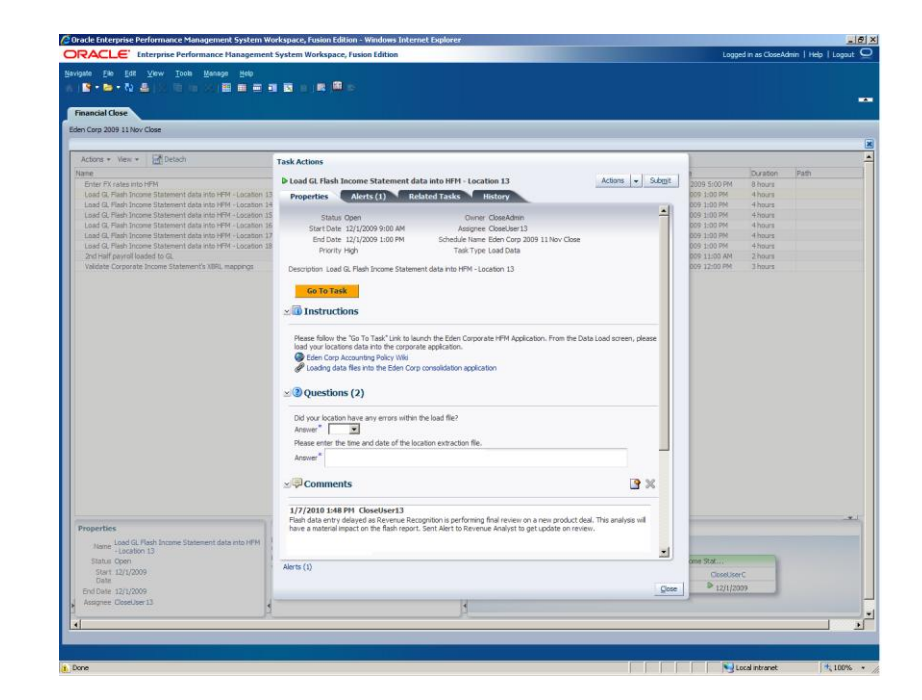

## **Financial Close Management and PSFT, EBS…**

- PeopleSoft integrations
	- FCM Release 11.1.2.1 and PSFT 9.0 and 9.1
	- Integration points from AP, AR, BI, AM and GL
	- Showcase activities in a period close
	- Activities of the following types
		- Automated : Can be executed from FCM for PeopleSoft process and automatic notification to FCM. For eg: Execute Depreciation Close
		- Hyperlink: Activities linked to task requiring user to navigate to PeopleSoft page. For eg: Prepare Manual Adjustments
		- External : Activities performed outside ERP. For eg: Signoff accounts reconciliation for Receivables
- EBS integrations
	- Coming in CY2011

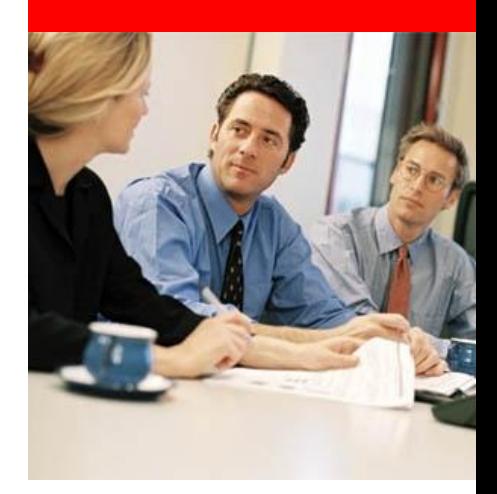

# **Oracle Disclosure Management**

## **Feature Overview**

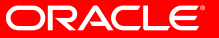

## **Oracle Disclosure Management**

- Simple end user experience leverages user's preferred document application - Microsoft Word & Excel
- Built-in, extensive XBRL reporting capabilities including full instance document creation and validation
- Supports multiple output formats
- Covers the entire process of taking a company's consolidated results and transforming them into specifically stylized statutory filings\*
- Document creation process manages the entire distributed development of the statutory report\*

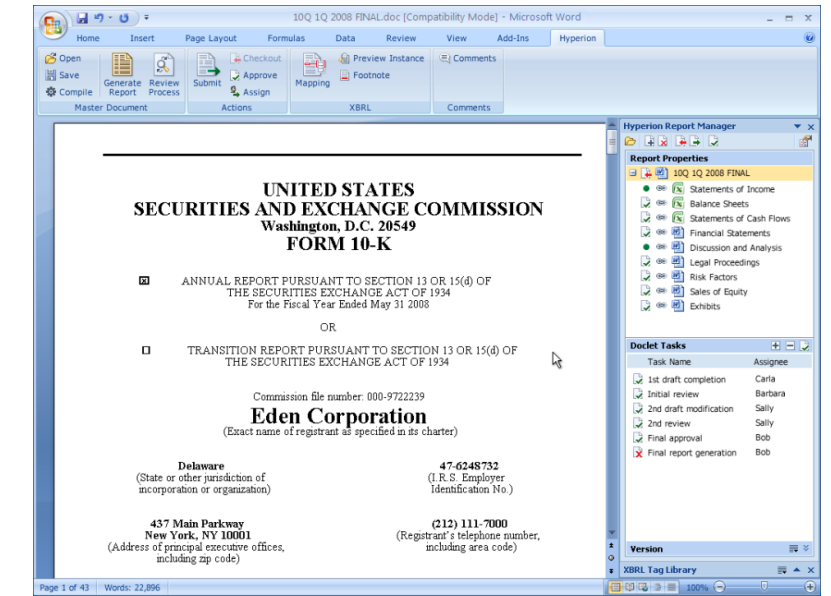

*\* Planned Future Release*

## **XBRL Functionality Summary**

- Offers a complete XBRL creation and management solution
- XBRL Taxonomy management, editing and viewing
- Enterprise level XBRL mapping that consists of:
	- Report level mapping within MS Word / Excel, Smart View
		- ERP and other data sources can also be mapped within MS Office
	- Reusable data source metadata mapping within Oracle's Hyperion Financial Management, Planning and Essbase
- Instance document creation, validation and viewing
	- Combine multiple documents to generate a single XBRL instance document
- Centralized taxonomy concept mapping storage and management

## **Disclosure Management and PSFT, EBS…**

General Ledger deployments can utilize Disclosure Management's XBRL capabilities by one of the following solutions:

- Direct Integration with MS Office using PeopleSoft nVision, BI Publisher or other MS Office reporting solutions.
- Generate EPM Applications (HFM, Planning, Essbase) from the General Ledger. Integration with EPM Apps via Smart View / Financial Reporting :
	- Financial Data Quality Management / ERP Integrator
	- Manually via metadata and data extracts.

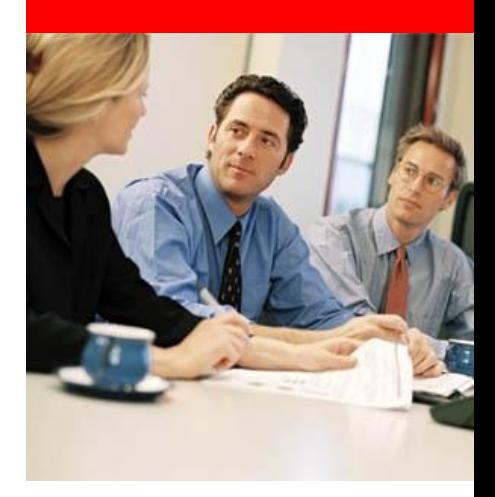

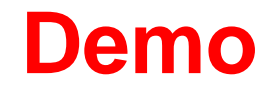

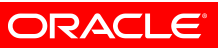

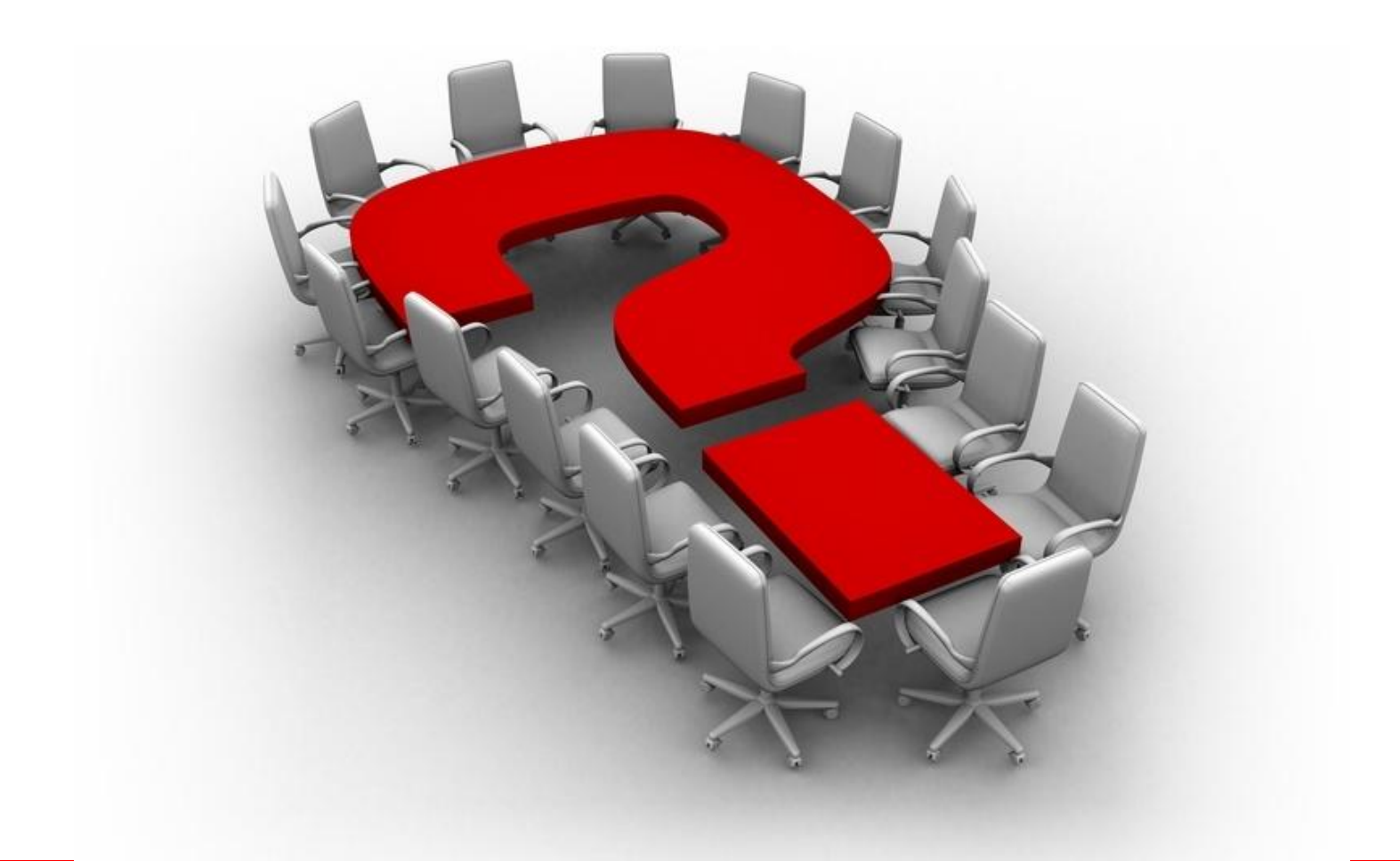

#### **ORACLE**